# **Item E - Geometrical and geographical data**

#### Introduction

AIXM 5.1 uses the Geographical Markup Language (GML) for the encoding of geometrical and geographical data. This is done by directly including the GML 3.2.1 Schema into the AIXM XML Schema. In order to automatically generate the text of the NOTAM messages, it is also necessary to translate back the GML encodings into human readable information. Therefore, the purpose of this section is to provide guidelines for the decoding from GML of the geographical and geometrical data that is in the scope of the Event Scenarios covered by the specification.

As explained in the data encoding section, all geometrical/geographical data is encoded in AIXM/GMl as one of the following elements:

- aixm:Point or aixm:ElevatedPoint;
- aixm:Curve or aixm:ElevatedCurve;
- aixm:Surface or aixm:ElevatedSurface;

## Decoding rules

This section provides rules for converting these geometries into NOTAM text.

## template aixmPoint

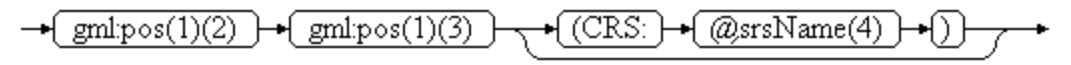

#### template aixmCurve

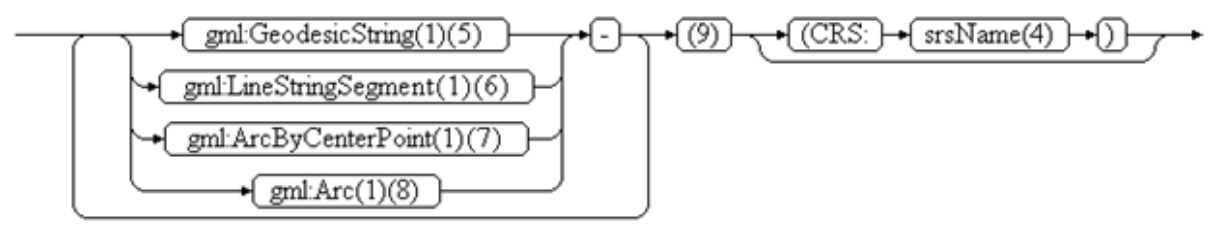

#### template\_aixmSurface

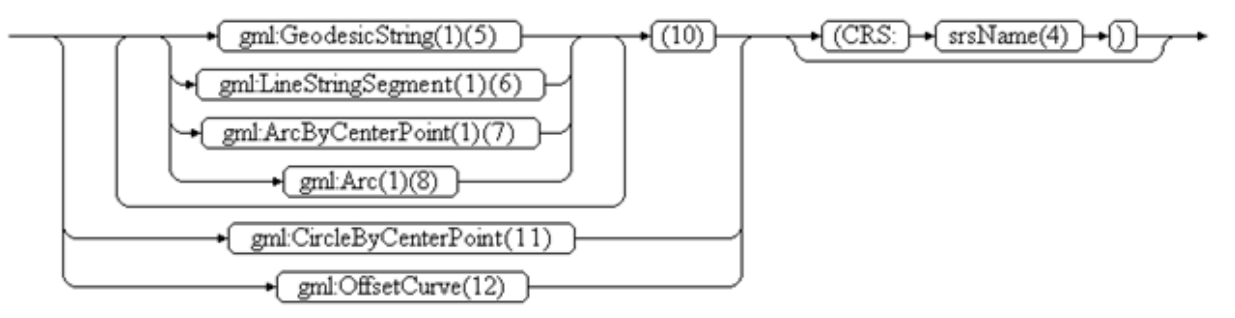

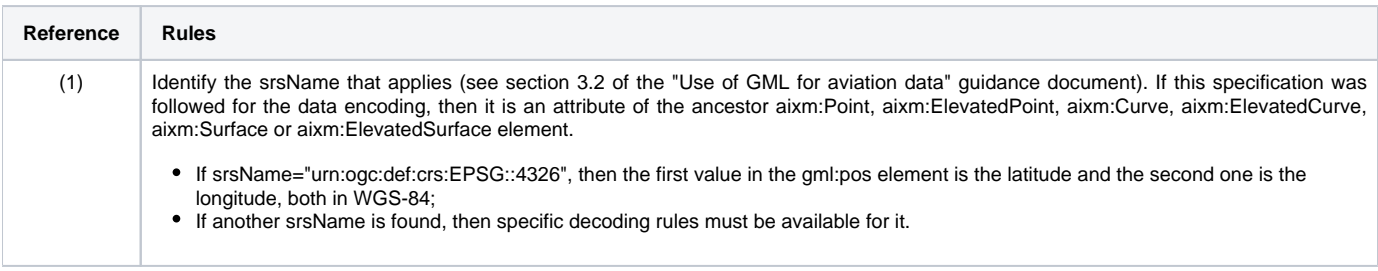

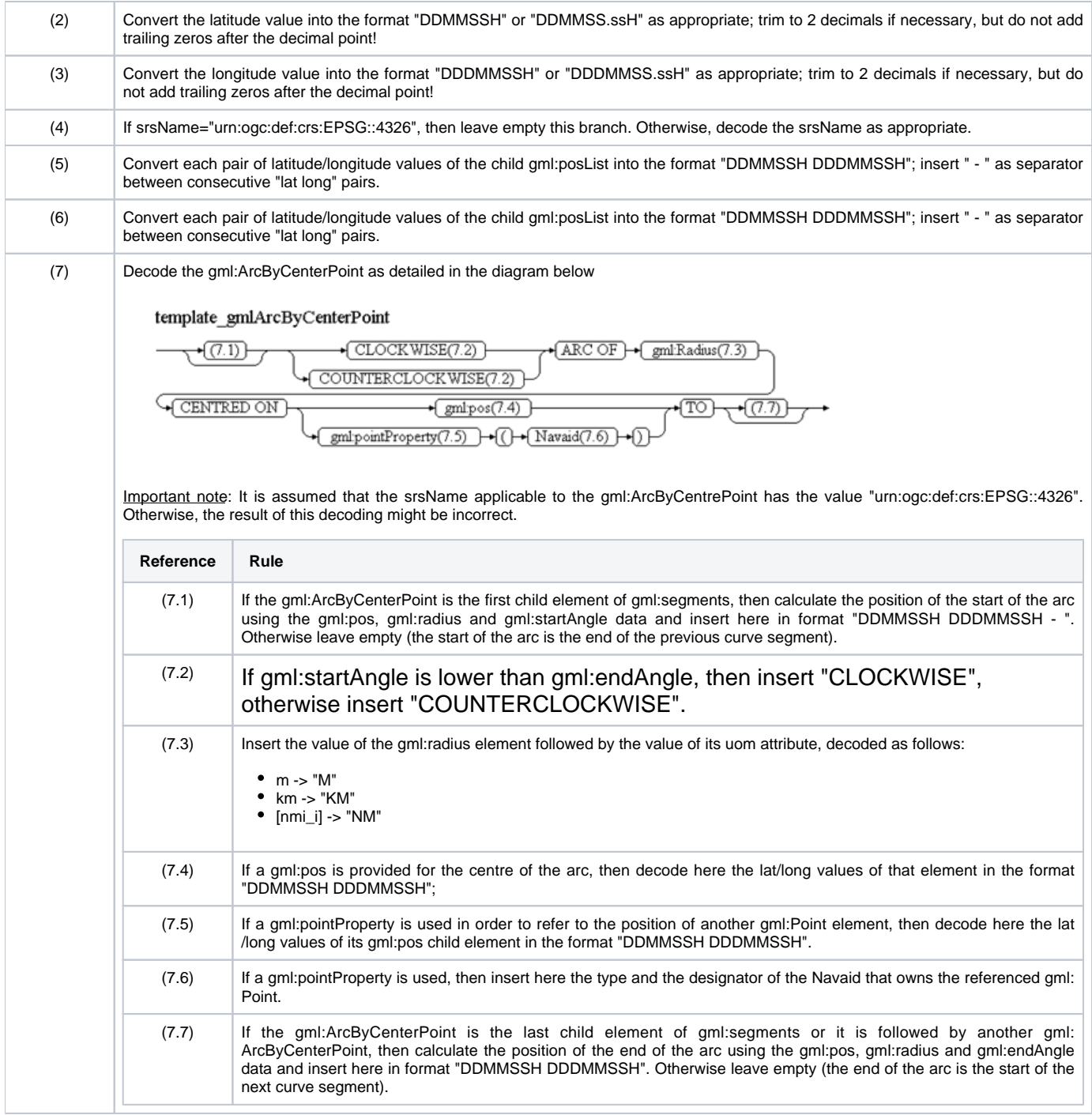

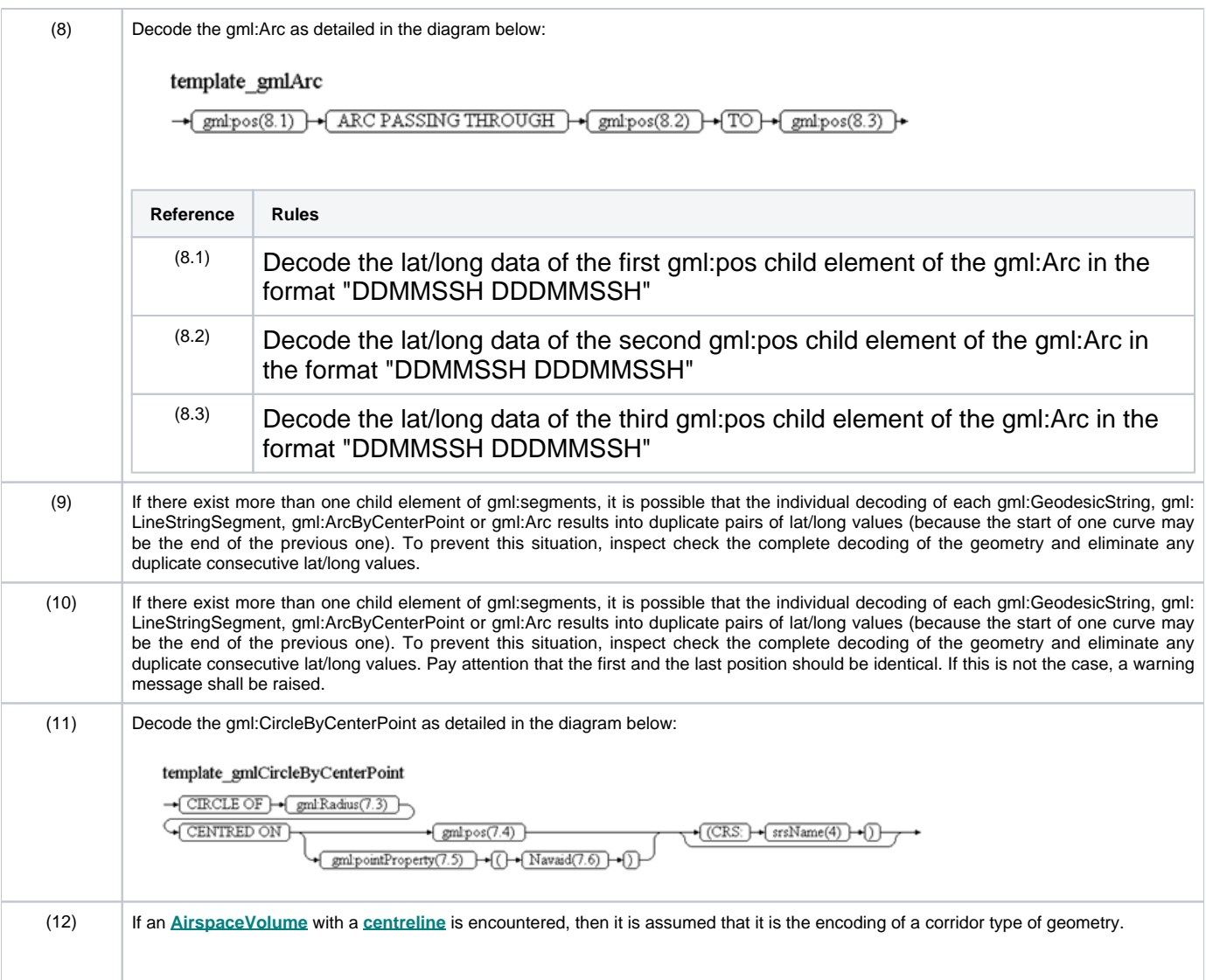